## **Akkorde : Arbeitsblatt**

**Jeder Akkord erklingt mit einer typischen Auflösung.**

**Notieren Sie mindestens Sopran- und Bassstimme des Akkordes (die Kadenz muss nicht notiert werden) und versehen Sie ihn mit der korrekten Stufenbezeichnung.**

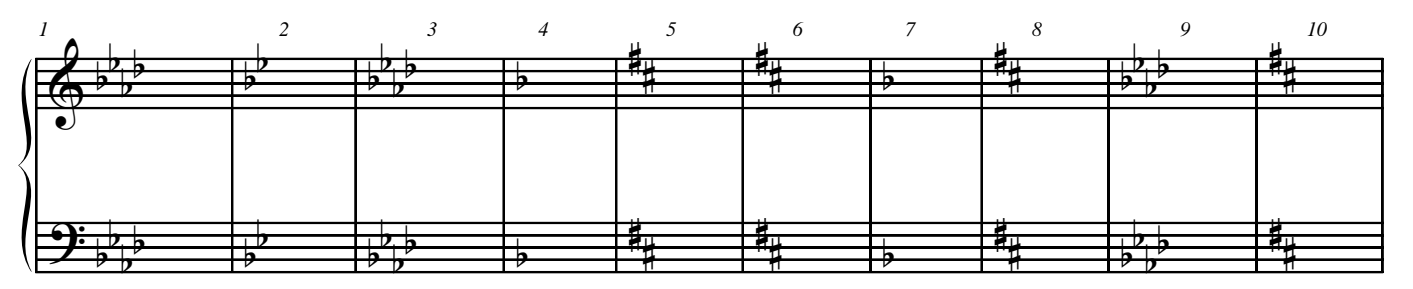

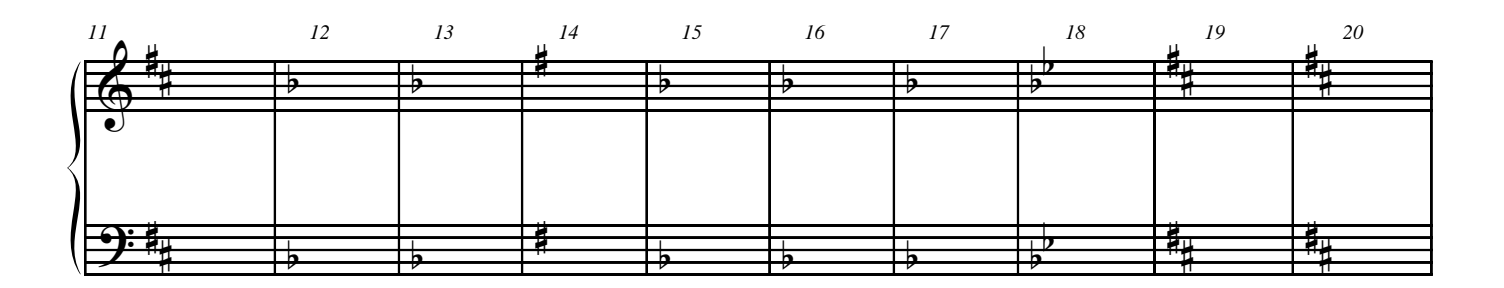

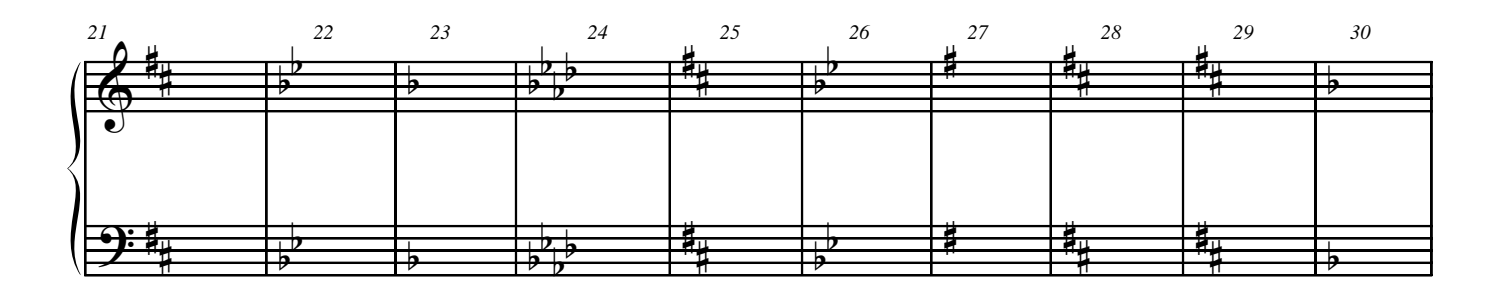

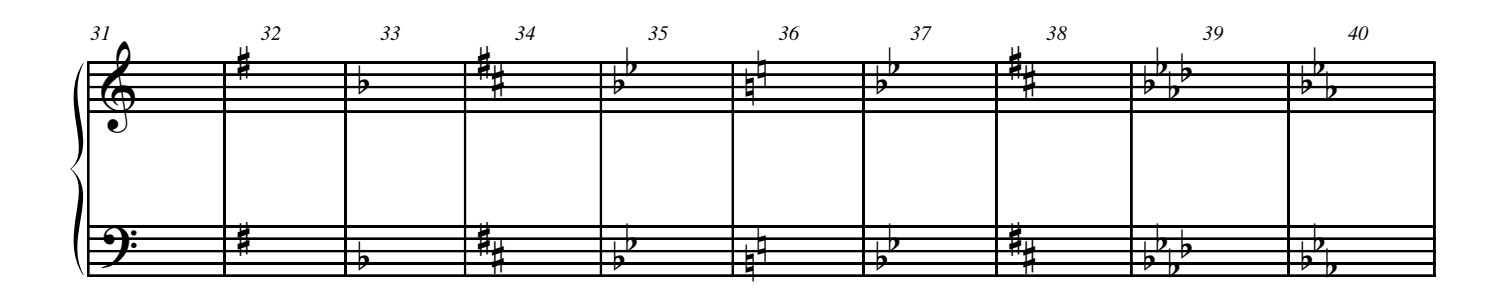

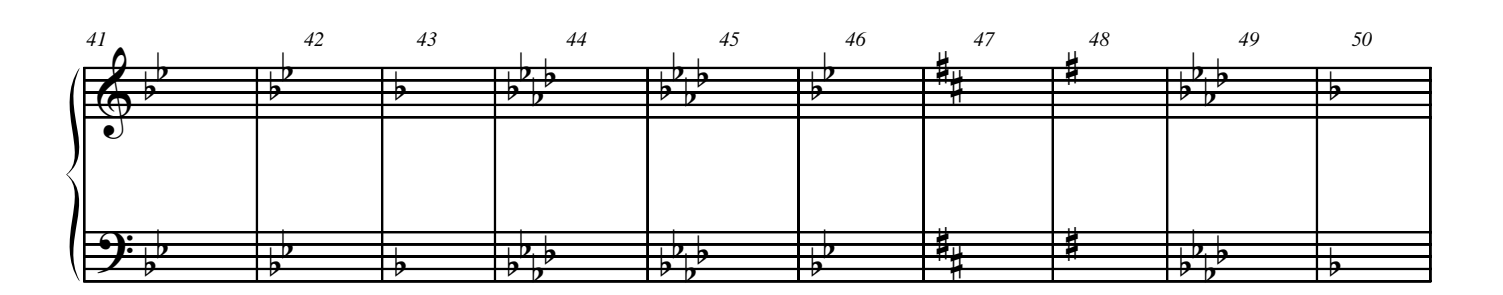

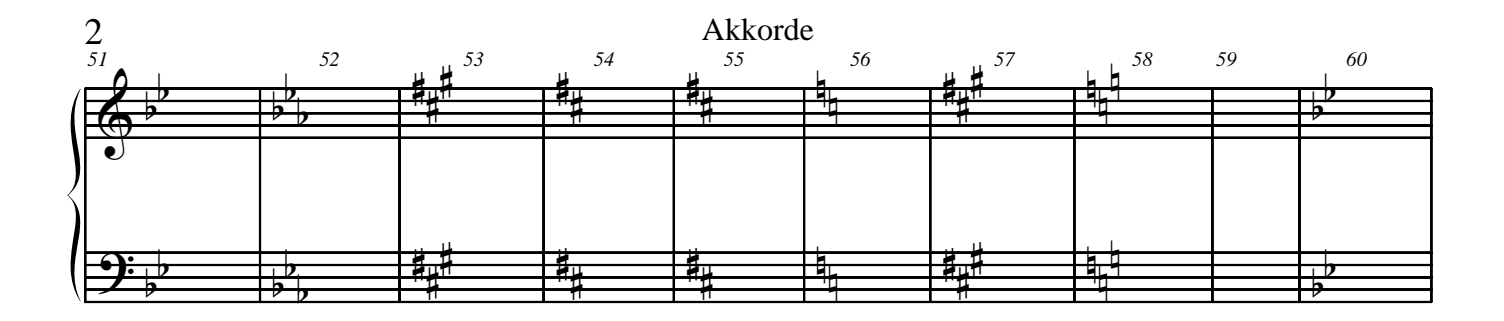

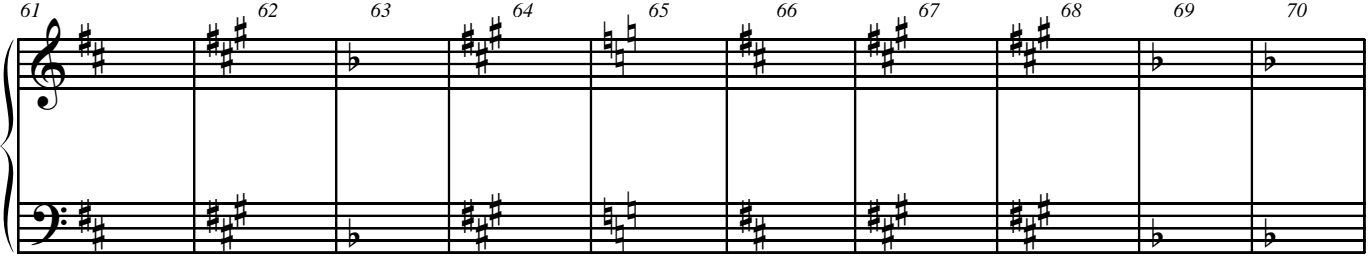

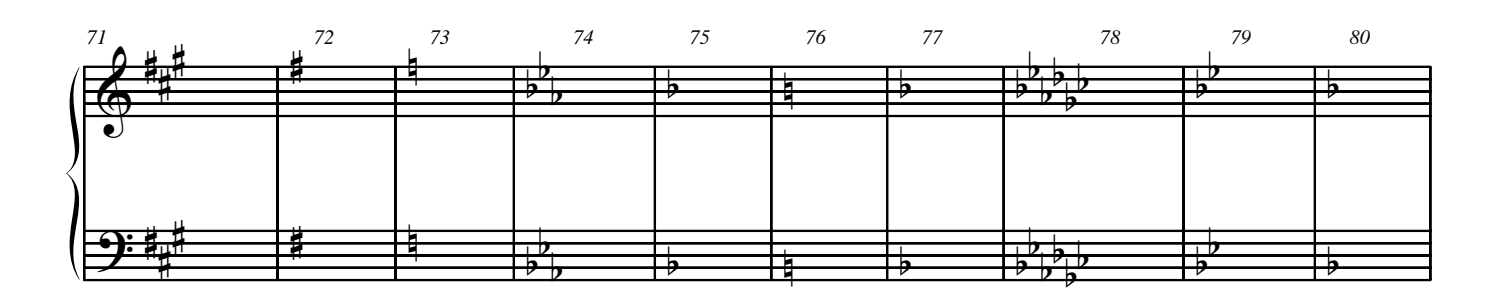

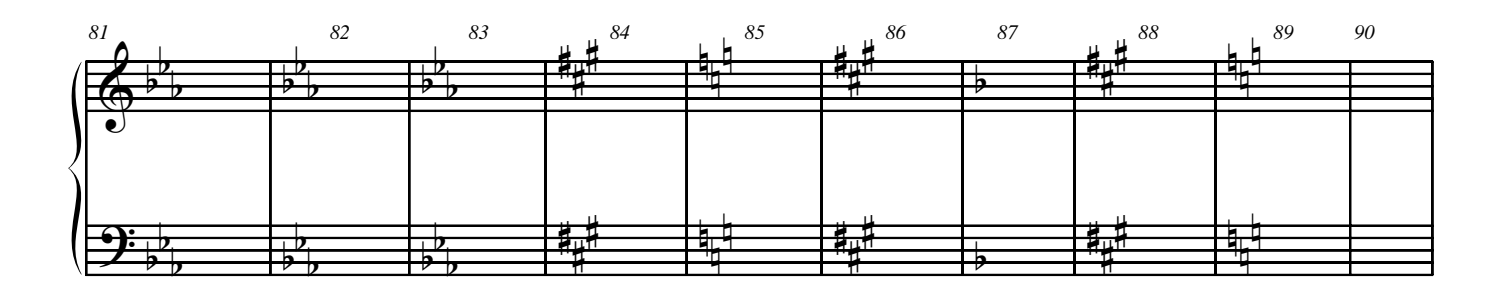

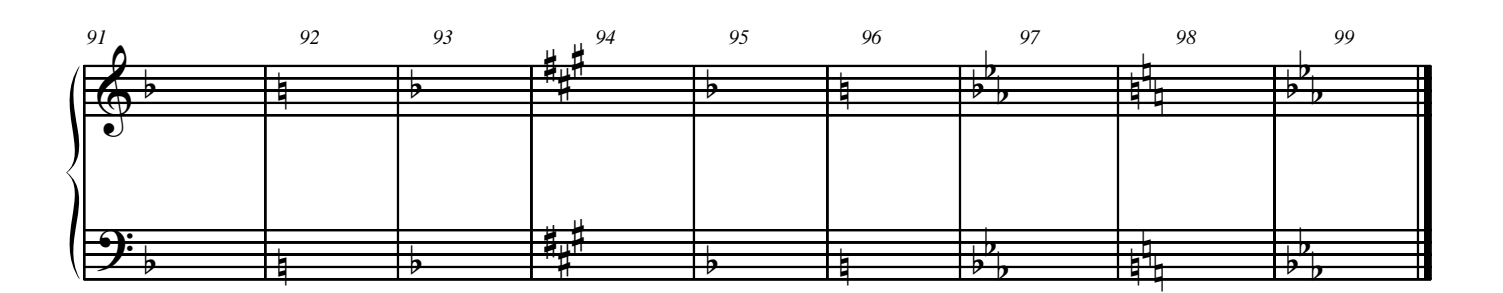